## emp⊘wer ≣ +∕∆

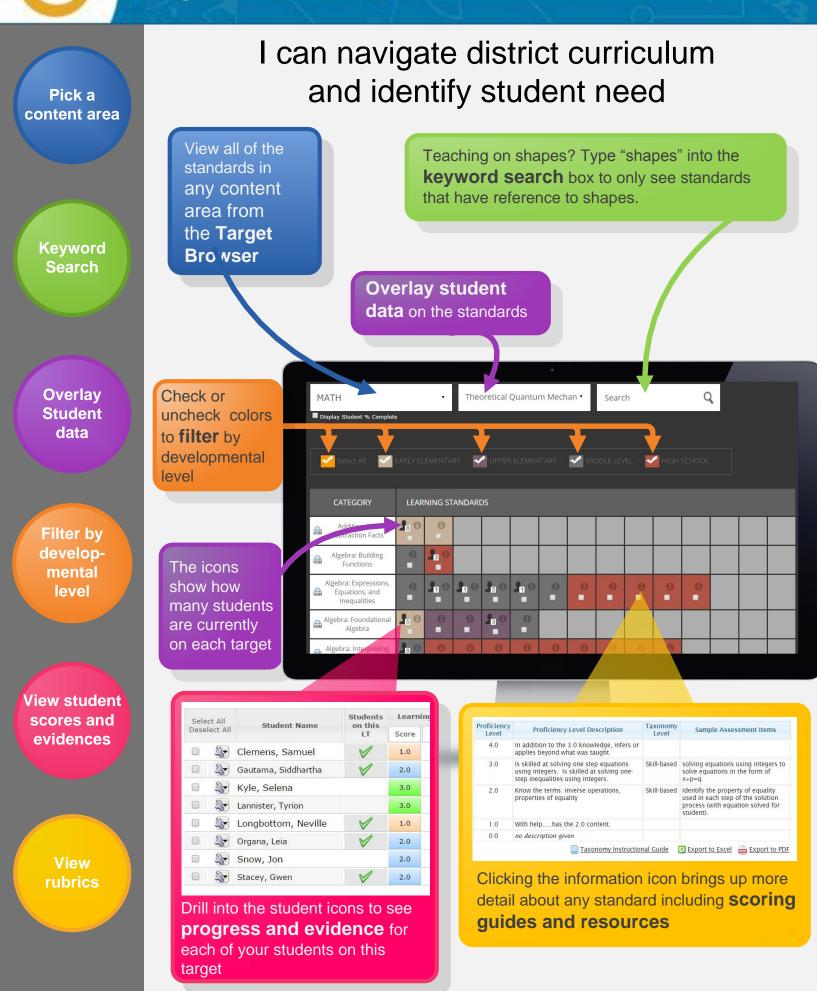